```
ibec_psql_Analyze
```
Performs analysis of a PSQL object.

## **Syntax**

```
 ibec_psql_Analyze(PSQLObject : variant; Connection : variant; Options :
string) : string;
```
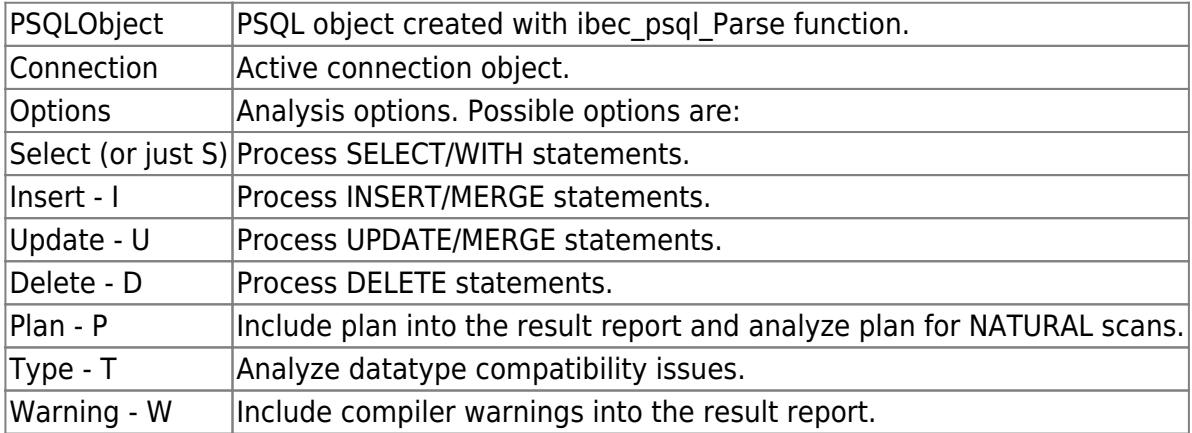

If an empty string is passed as an option string all possible options will be applied.

The function returns a report in JSON format.

## **Example**

Following example retrieves all procedure DDL's from a database, analyzes them and saves reports in separate files:

```
execute ibeblock
as
begin
  db = ibec_GetDefaultConnection();
  -- Directory to save analysis reports
  sDir = 'D:\Temp\Procs';
 ibec ForceDirectories(sDir);
 for select rdb$procedure name
      from rdb$procedures
      -- Comment the next line if your server doesn't support packages
     where rdb$package name is null
      order by 1
      into :ProcName
   do
   begin
```
Last update:<br>2023/07/05 <sup>05-ibexpert-ibeblock-functions:05-26-psql-functions:ibec\_psql\_analyze http://ibexpert.com/docu/doku.php?id=05-ibexpert-ibeblock-functions:05-26-psql-functions:ibec\_psql\_analyze</sup> 19:39

```
 ProcName = ibec_Trim(ProcName);
     -- Pass an empty string as an option string to get pure single CREATE
statement without SET TERM etc.
     sPSQL = ibec_GetObjectScript(db, ProcName, __dboProcedure, '');
    ObjPSQL = ibec psql Parse(SPSQL, 3, svFB30); try
      s = ibec psql Analyze(ObjPSQL, db, '');
      ibec SaveToFile(sDir || '\' || ProcName || '.sp.json', s,
 stf0verwrite);
     finally
       ibec_psql_Free(ObjPSQL);
     end
  end;
end;
```
Example of output:

```
 {
   "SyntaxWarnings": [
     {
       "Message": "Empty BEGIN...END statement",
       "StartPosition": 516,
       "Length": 0
     },
     {
       "Message": "Value assigned to 'INTVAR1' never used",
       "StartPosition": 57,
       "Length": 7
     }
   ],
   "Statements": [
     {
       "Statement": "for select emp_no,\r\n
             dense rank() over (order by salary), \Gamman
             salary / count(salary) over ()\r\n
              from employee\r\n
              into :intvar1, :intvar2, :dpVar3\r\n do",
       "StartPosition": 322,
       "Length": 182,
       "Plan": "PLAN SORT (EMPLOYEE NATURAL)",
       "PlanNatural": true,
       "TypeWarnings": [
        "DENSE RANK BIGINT -> INTVAR2 INTEGER",
         "DIVIDE NUMERIC(18,2) -> DPVAR3 INTEGER"
       ],
       "Operations": [
         {
            "Action": "SELECT",
```

```
 "AffectedObject": "EMPLOYEE"
          }
        ]
      },
      {
       "Statement": "for select emp no, \r\n
               salary / count(salary) over (),\r\n
               NTH_VALUE(salary, 2) FROM FIRST over (order by salary)\r\n
               from employee\r\n
               into :intvar1, :intvar2, :dpVar3\r\n do",
        "StartPosition": 527,
        "Length": 204,
        "Plan": "PLAN SORT (EMPLOYEE NATURAL)",
        "PlanNatural": true,
        "TypeWarnings": [
          "DIVIDE NUMERIC(18,2) -> INTVAR2 INTEGER",
         "NTH VALUE NUMERIC(18,2) -> DPVAR3 INTEGER"
        ],
        "Operations": [
          {
            "Action": "SELECT",
            "AffectedObject": "EMPLOYEE"
          }
        ]
      },
      {
        "Statement": "for select emp_no,\r\n
             dept no,\r\n
             salary / count(salary) over (partition by dept no ORDER by
dept no nulls first) rank\r\n
              from employee\r\n
             order by emp no\r\n
              into :intvar1, :intvar2, :partition\r\n do",
        "StartPosition": 753,
        "Length": 234,
        "Plan": "PLAN SORT (SORT (EMPLOYEE NATURAL))",
        "PlanNatural": true,
        "TypeWarnings": [
         "DEPT_NO CHAR(3) -> INTVAR2 INTEGER",
          "RANK NUMERIC(18,2) -> PARTITION INTEGER"
        ],
        "Operations": [
          {
            "Action": "SELECT",
            "AffectedObject": "EMPLOYEE"
          }
        ]
      }
    ]
 }
```
Last update: 2023/07/05 19:39 05-ibexpert-ibeblock-functions:05-26-psql-functions:ibec\_psql\_analyze http://ibexpert.com/docu/doku.php?id=05-ibexpert-ibeblock-functions:05-26-psql-functions:ibec\_psql\_analyze

From: <http://ibexpert.com/docu/> - **IBExpert**

Permanent link: **[http://ibexpert.com/docu/doku.php?id=05-ibexpert-ibeblock-functions:05-26-psql-functions:ibec\\_psql\\_analyze](http://ibexpert.com/docu/doku.php?id=05-ibexpert-ibeblock-functions:05-26-psql-functions:ibec_psql_analyze)**

Last update: **2023/07/05 19:39**

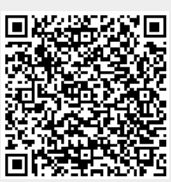